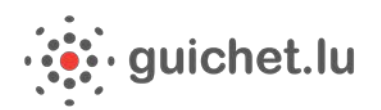

# **CERTIFICATION D'ESPACE PRO ET DEMANDE DE CASIER JUDICIAIRE PAR LES ADMINISTRATIONS**

*Une démarche MyGuichet en partenariat avec l'Administration Judiciaire*

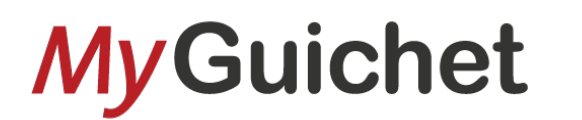

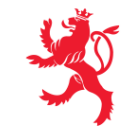

LE GOUVERNEMENT DU GRAND-DUCHÉ DE LUXEMBOURG Ministère de l'Intérieur

*Tutoriel : Certification d'espace pro et Demande de casier judiciaire par les administrations*

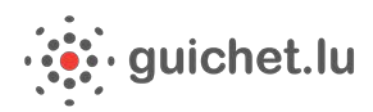

## Tables des matières

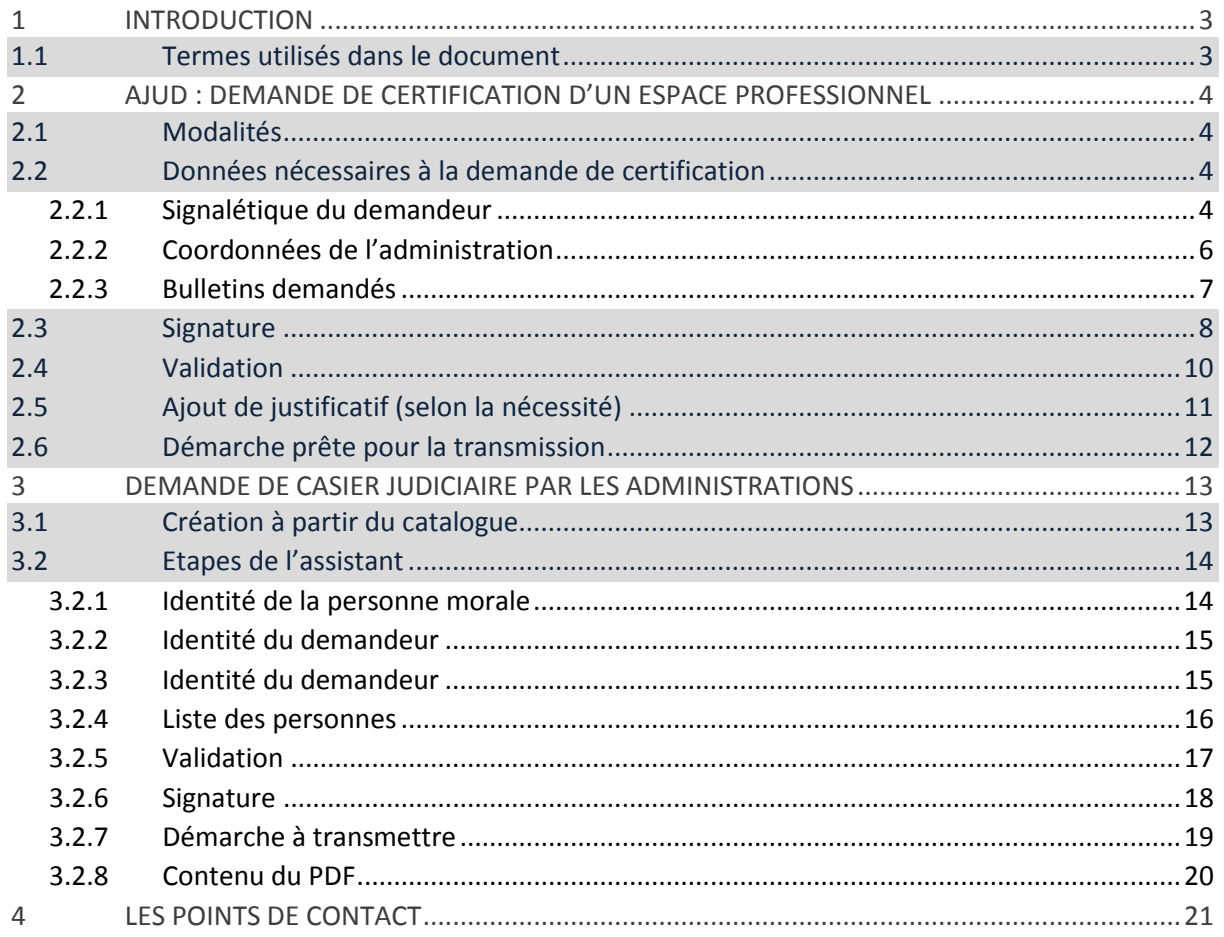

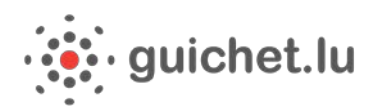

# <span id="page-2-0"></span>1 Introduction

Afin que l'Administration judiciaire puisse répondre aux demandes de casier judiciaire par les administrations, il est nécessaire que ces dernière[s certifient](#page-3-0) d'abord leur espace professionnel. Après acceptation par l'Administration judiciaire de la demande de certification, le demandeur peut introduire une demande de casier judiciaire en ligne sur MyGuichet.lu. La démarche est accessible depuis le catalogue des démarches : AJUD : demande de casier judiciaire par les administrations.

Le demandeur peut requérir un des types de bulletins acceptés lors de la demande de certification de l'espace professionnel. Un seul type de bulletin peut être demandé par démarche (n° 2, 3, 4 ou 5). Le demandeur doit ensuite indiquer le motif de sa demande et la liste des personnes pour qui l'extrait de casier judiciaire est demandé.

Le demandeur doit vérifier impérativement l'identité des personnes pour lesquelles il fait la démarche. Il doit également obtenir le consentement par écrit ou électronique des personnes concernées, qu'il identifie par leur nom, prénom(s) et par le numéro d'identification national ou leur date de naissance.

Une fois la demande validée et signée, elle est transmise à l'Administration judiciaire qui transmet en retour, sous l'onglet communications, une liste de tous les casiers vierges (néant) et les éventuels bulletins pour les personnes dont le casier n'est pas vierge.

## <span id="page-2-1"></span>1.1 Termes utilisés dans le document

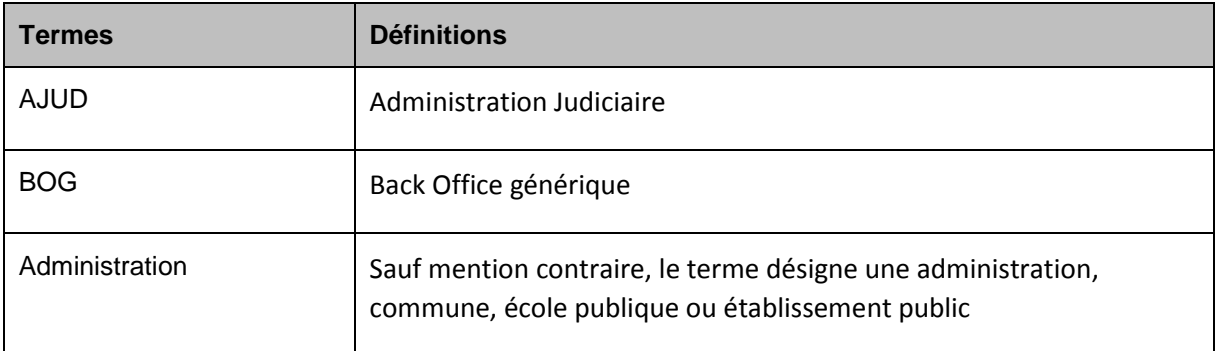

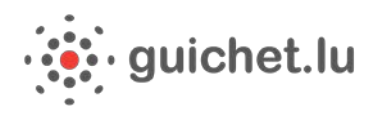

# <span id="page-3-0"></span>2 AJUD : Demande de certification d'un espace professionnel

### <span id="page-3-1"></span>2.1 Modalités

Dans un premier temps, afin que l'Administration judiciaire puisse répondre à vos demandes de casier judiciaire, votre administration est invitée à créer un nouvel espace professionnel entièrement dédié à cette tâche sur MyGuichet.lu.

Une fois connecté à ce nouvel espace professionnel, le demandeur doit faire certifier cet espace par l'Administration judiciaire. La démarche est accessible depuis le catalogue des démarches : AJUD : Certification d'espace professionnel pour les administrations. Il est ensuite invité à introduire différentes informations dont les coordonnées de son administration, les types de bulletins qu'il souhaite pouvoir consulter et les motifs pour lesquels il introduit cette demande.

Si le demandeur n'est pas le responsable (directeur, bourgmestre) de votre administration, un justificatif signé par le responsable devra être joint à cette démarche.

Cette démarche de certification de l'espace professionnel est ensuite transmise à l'Administration judiciaire. Celle-ci peut accepter, accepter partiellement ou refuser la demande de certification de l'espace professionnel. En cas d'acceptation, un message est envoyé à l'adresse mail reprise au niveau de l'espace professionnel.

A noter : La loi et le règlement grand-ducal fixent la liste des administrations et personnes morales de droit public pouvant demander un bulletin du casier judiciaire, avec l'accord écrit ou électronique de la personne concernée. L'Administration judiciaire étudie au cas par cas chaque demande de certification de l'espace professionnel. Elle peut refuser une demande non fondée, limiter un accès ou le révoquer.

# <span id="page-3-2"></span>2.2 Données nécessaires à la demande de certification

### <span id="page-3-3"></span>**2.2.1 Signalétique du demandeur**

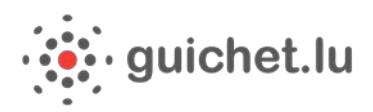

#### Données nécessaires à la demande de certification

A Cette démarche de certification de votre espace professionnel s'adresse aux administrations, communes, écoles publiques ou établissements publics luxembourgeois. Elle sera transmise à l'Administration Judiciaire. Après acceptation, votre espace sera certifié et vous pourrez accéder à la demande de casiers judicaires pour les administrations.

#### Signalétique du demandeur

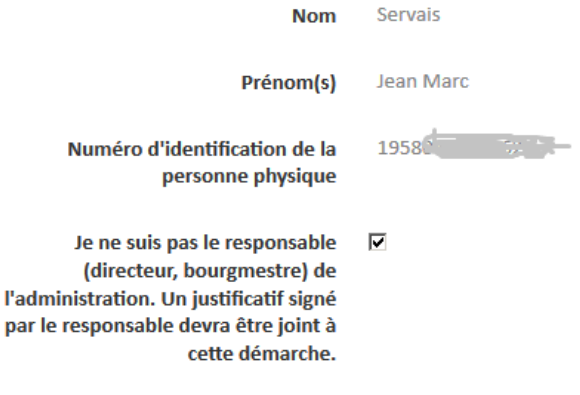

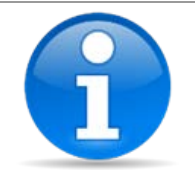

Si le demandeur n'est pas le responsable de l'administration, il lui sera demandé de joindre un justificatif signé.

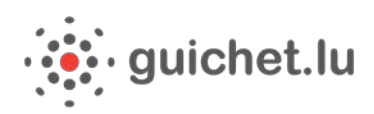

# <span id="page-5-0"></span>**2.2.2 Coordonnées de l'administration**

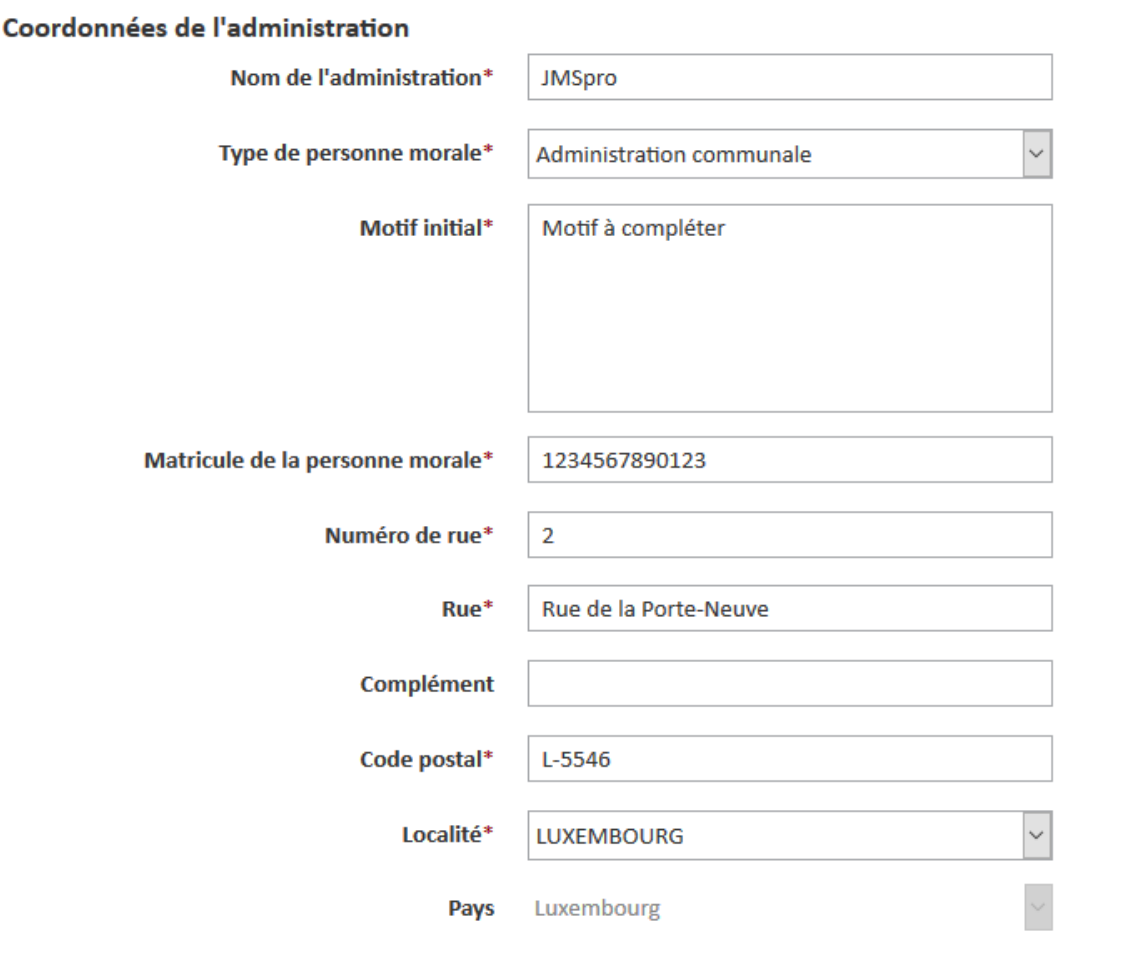

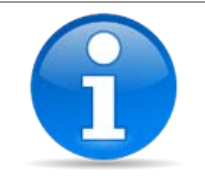

Le type de personne morale (l'administration, dans le cas présent) est renseigné à titre indicatif.

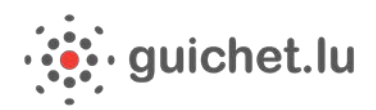

Portail Entreprises

### <span id="page-6-0"></span>**2.2.3 Bulletins demandés**

### **Bulletins demandés**

**Bulletin 2**  $\overline{\phantom{a}}$ **Bulletin 3**  $\overline{\phantom{1}}$ **Bulletin 4**  $\Box$ **Bulletin 5**  $\Box$ Reprendre plus tard

Etape suivante»

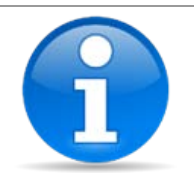

Tous les bulletins possibles sont proposés. Ils ne sont pas restreints au type d'administration.

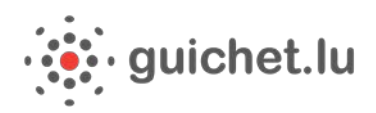

# <span id="page-7-0"></span>2.3 Signature

La demande de certification doit être signée au moyen d'un de vos certificats.

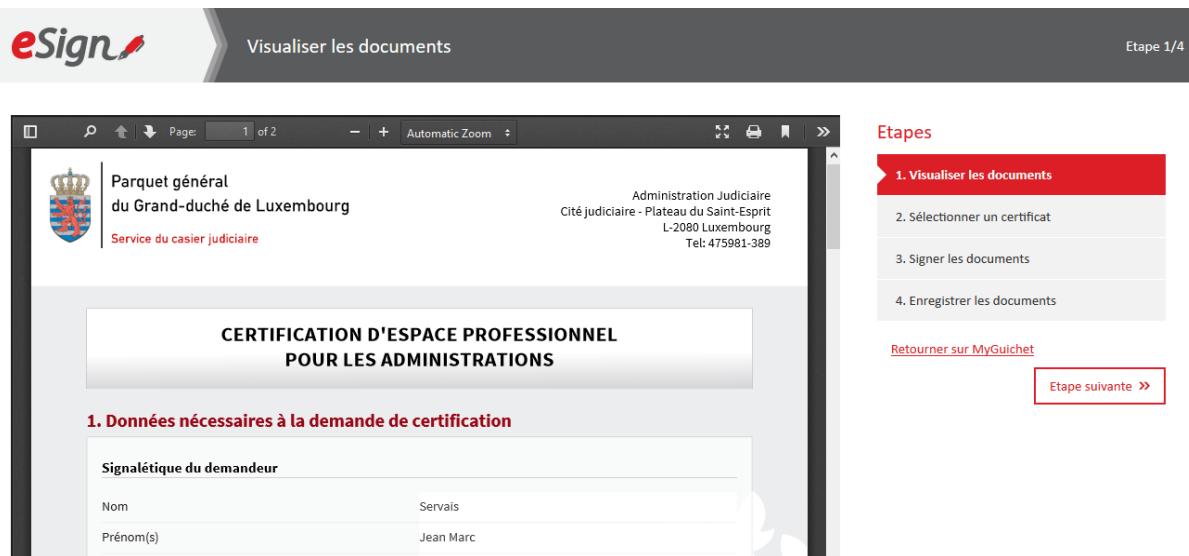

#### **Etapes**

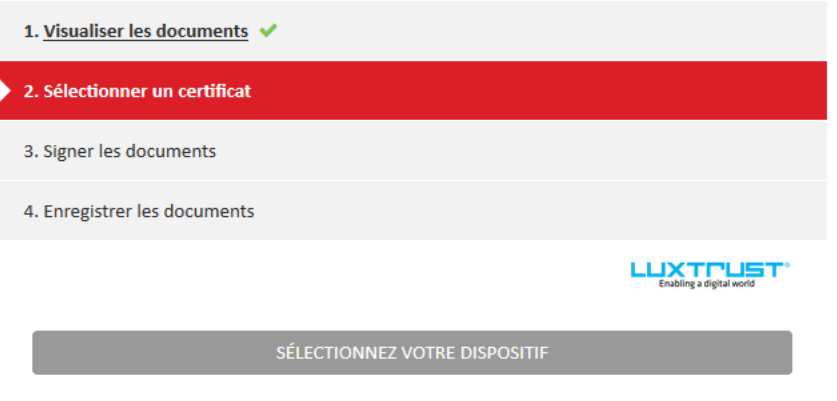

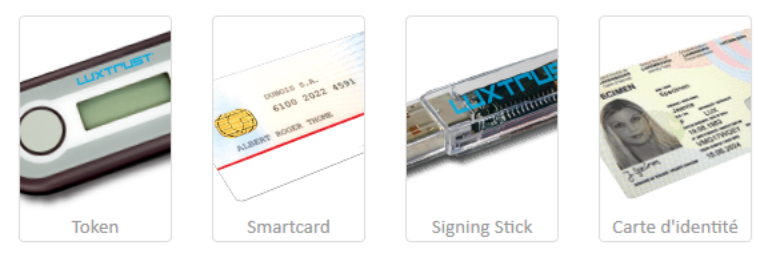

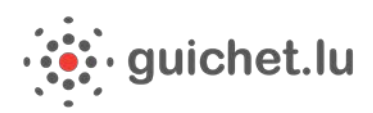

#### **Etapes**

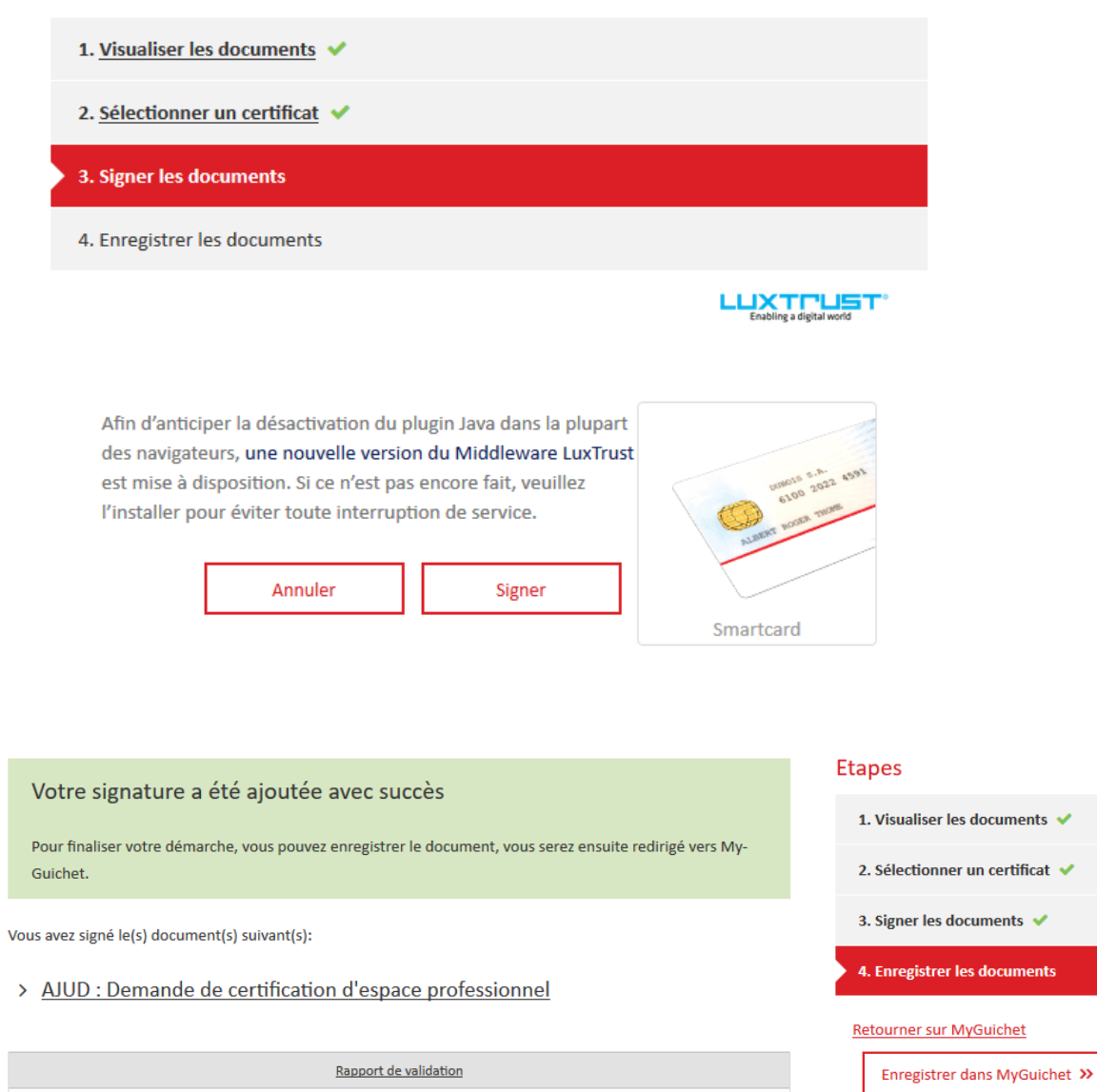

**Jean-Marc Servais** 8 nov. 2017 08:26:39 CET

Détail

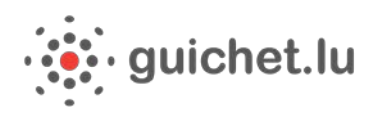

## <span id="page-9-0"></span>2.4 Validation

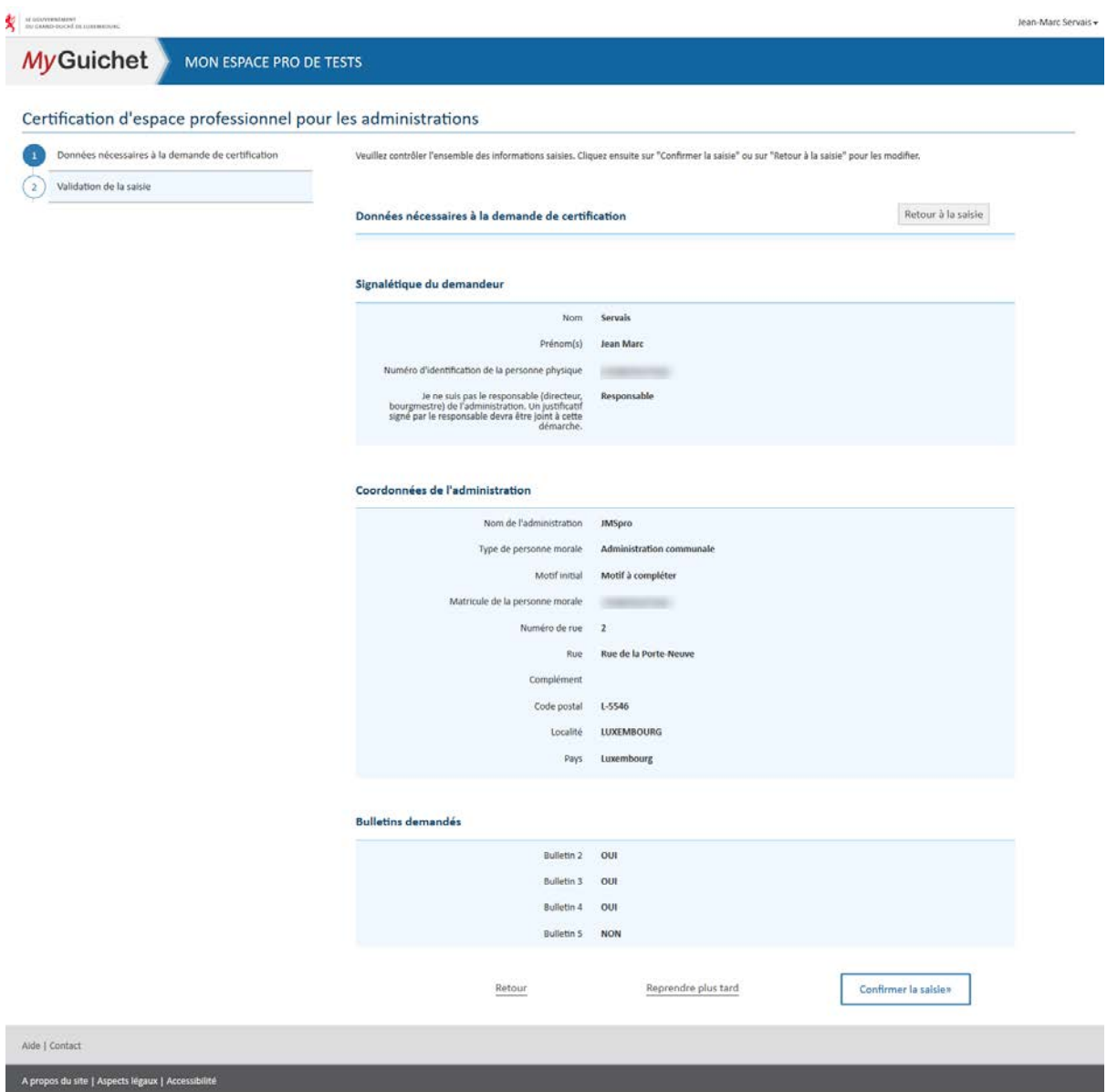

 $\sqrt{ }$ renow

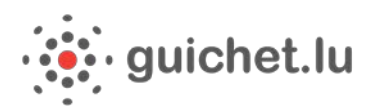

# <span id="page-10-0"></span>2.5 Ajout de justificatif (selon la nécessité)

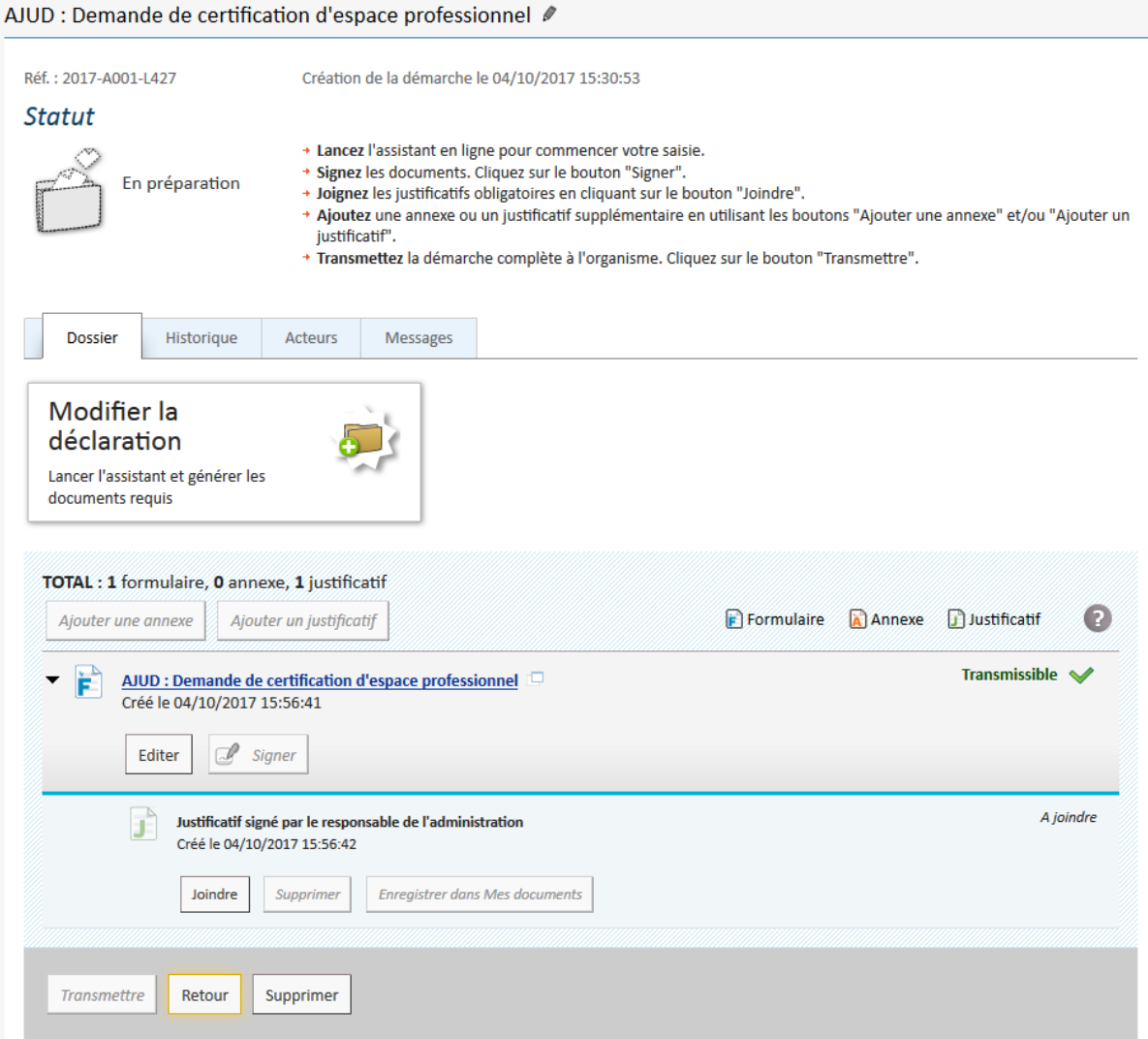

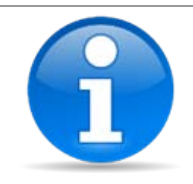

Dans ce cas de figure il est obligatoire de fournir un justificatif signé avant de pouvoir transmettre la demande.

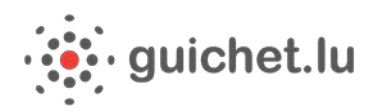

# <span id="page-11-0"></span>2.6 Démarche prête pour la transmission

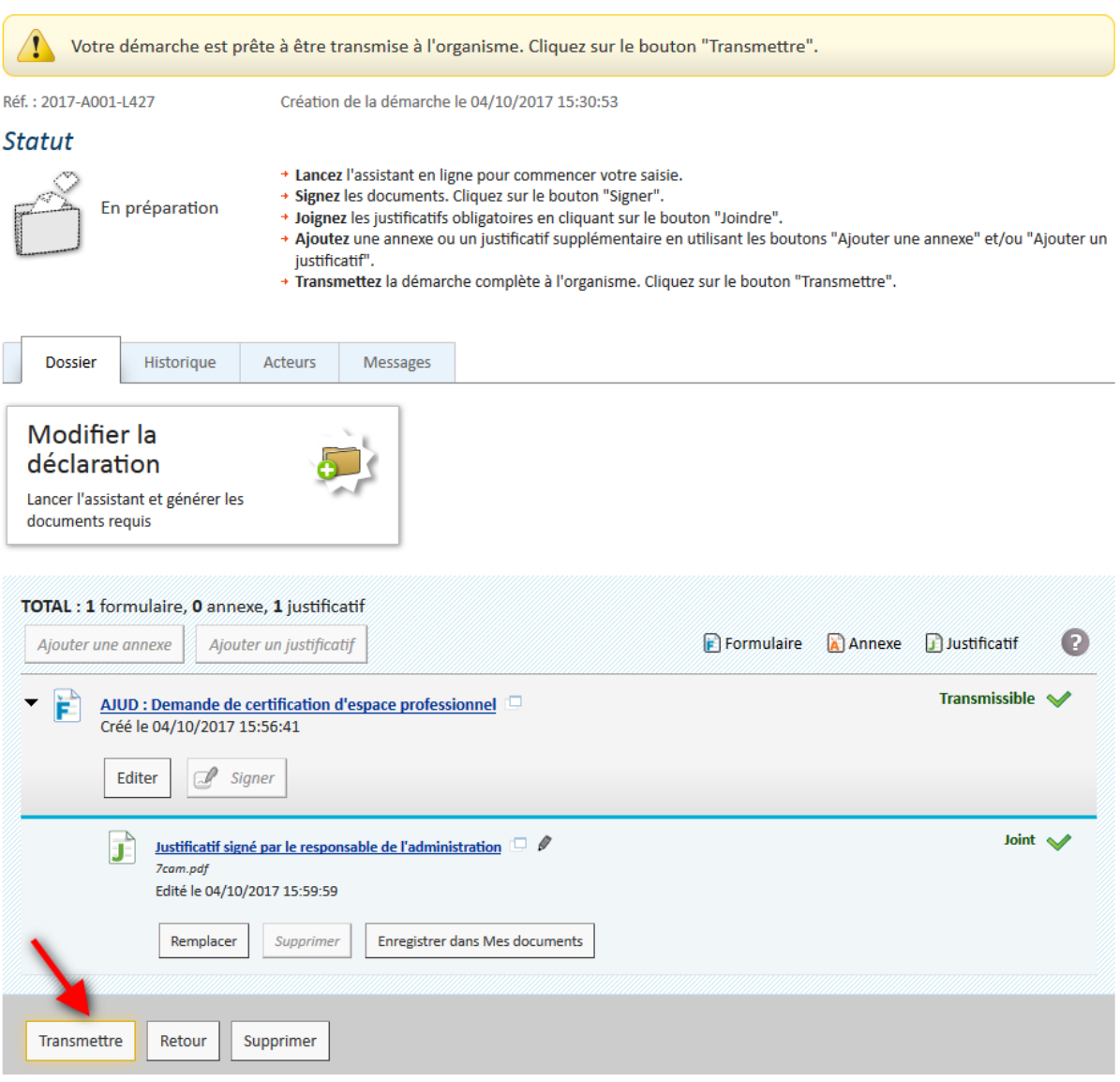

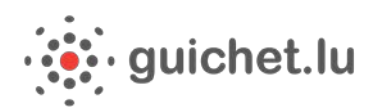

# <span id="page-12-0"></span>3 Demande de casier judiciaire par les administrations

# <span id="page-12-1"></span>3.1 Création à partir du catalogue

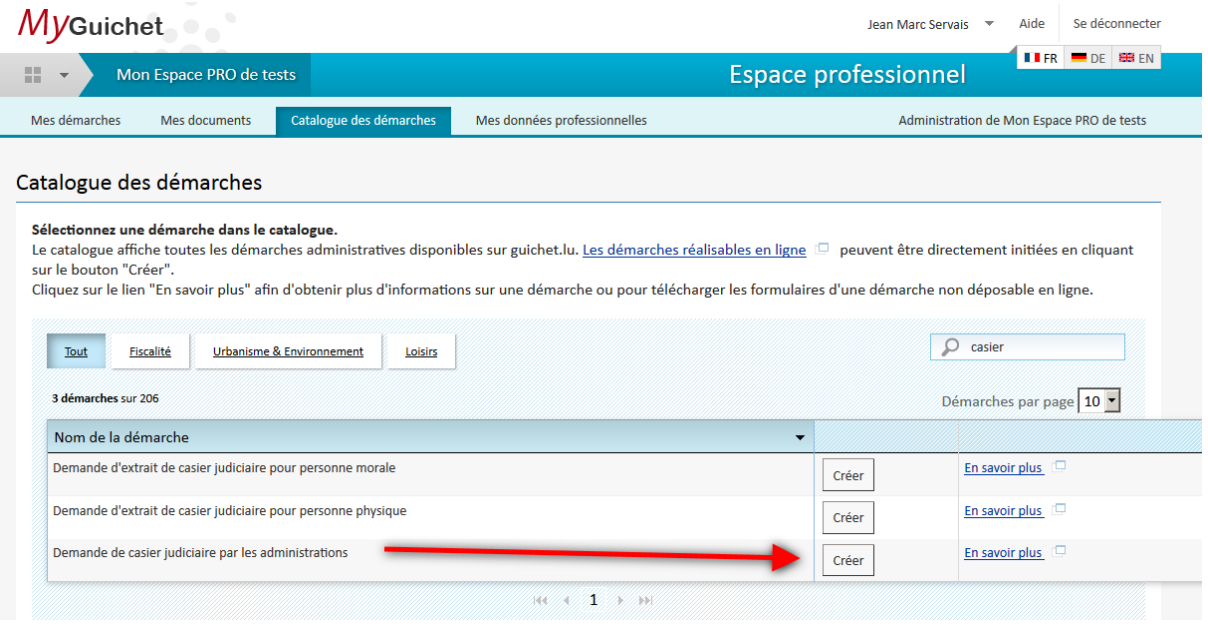

• Le demandeur doit vérifier impérativement l'identité des personnes pour lesquelles il fait la démarche ; • Il doit également obtenir leur consentement.

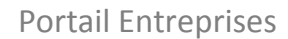

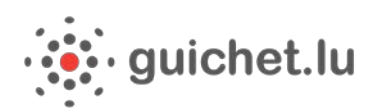

# <span id="page-13-0"></span>3.2 Etapes de l'assistant

### <span id="page-13-1"></span>**3.2.1 Identité de la personne morale**

**MyGuichet** MON ESPACE PRO DE TESTS

### Demande de casier judiciaire par les administrations

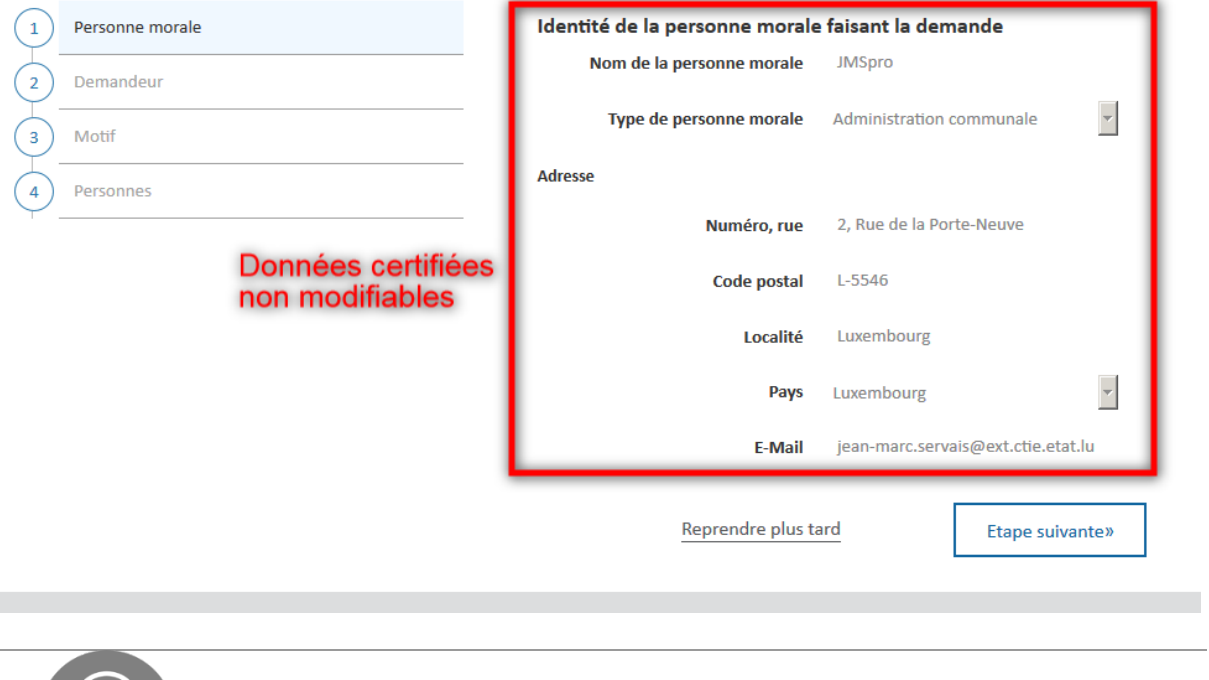

#### Les données de l'administration ne sont pas modifiables!

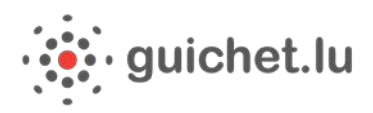

### <span id="page-14-0"></span>**3.2.2 Identité du demandeur**

Demande de casier judiciaire par les administrations

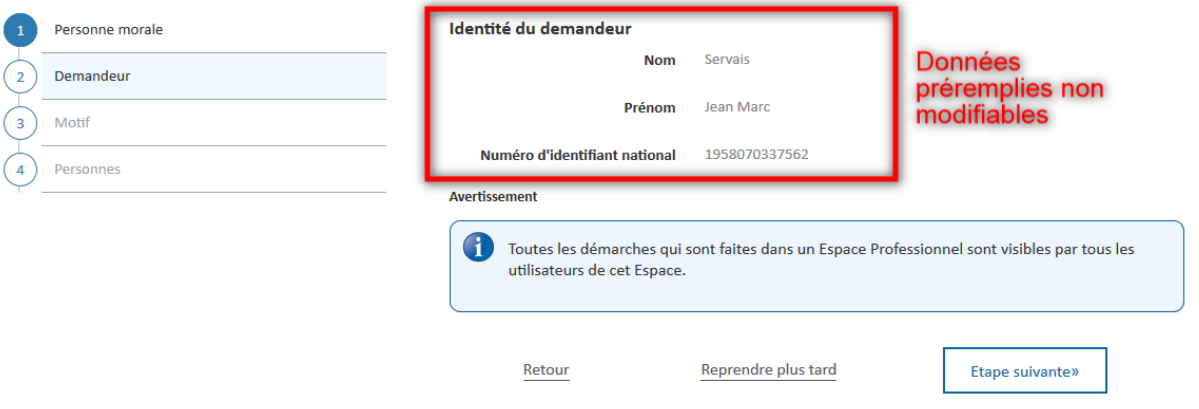

### <span id="page-14-1"></span>**3.2.3 Identité du demandeur**

Demande de casier judiciaire par les administrations

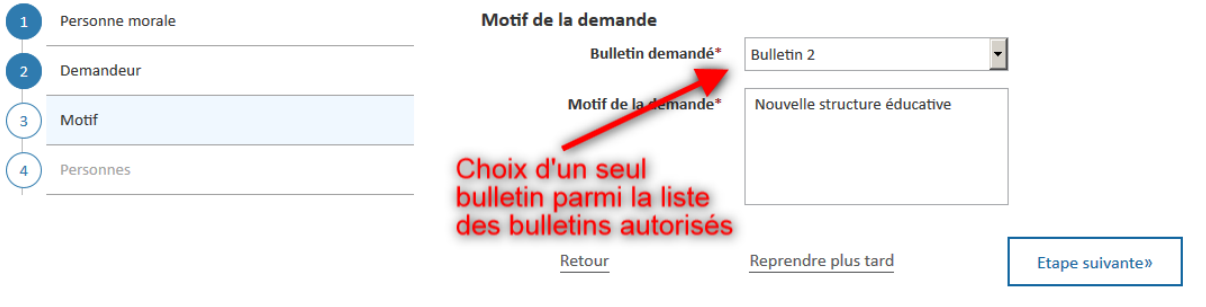

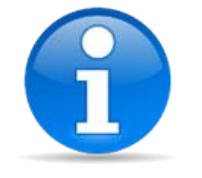

Seuls les bulletins acceptés lors de la certification seront proposés dans la liste des bulletins demandés.

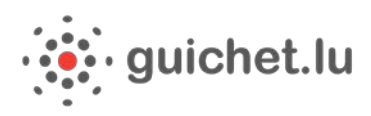

### <span id="page-15-0"></span>**3.2.4 Liste des personnes**

Demande de casier judiciaire par les administrations

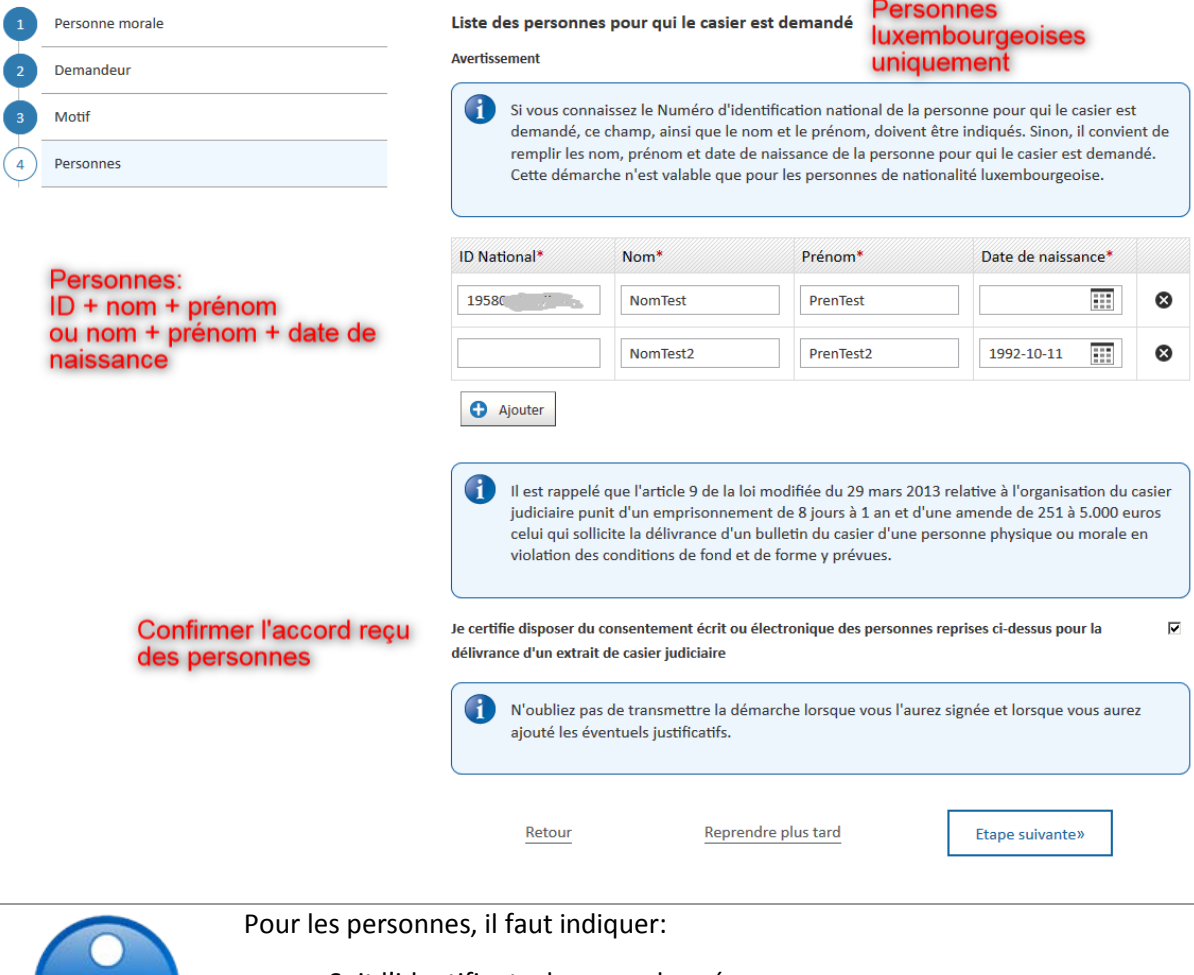

- Soit l'identifiant + le nom + le prénom;
- Soit le nom + le prénom + la date de naissance.

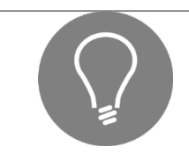

A la fin des opérations, il ne faut pas oublier de transmettre la démarche

#### (bouton « Transmettre »)

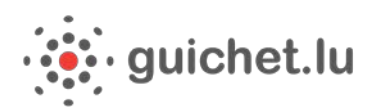

### <span id="page-16-0"></span>**3.2.5 Validation**

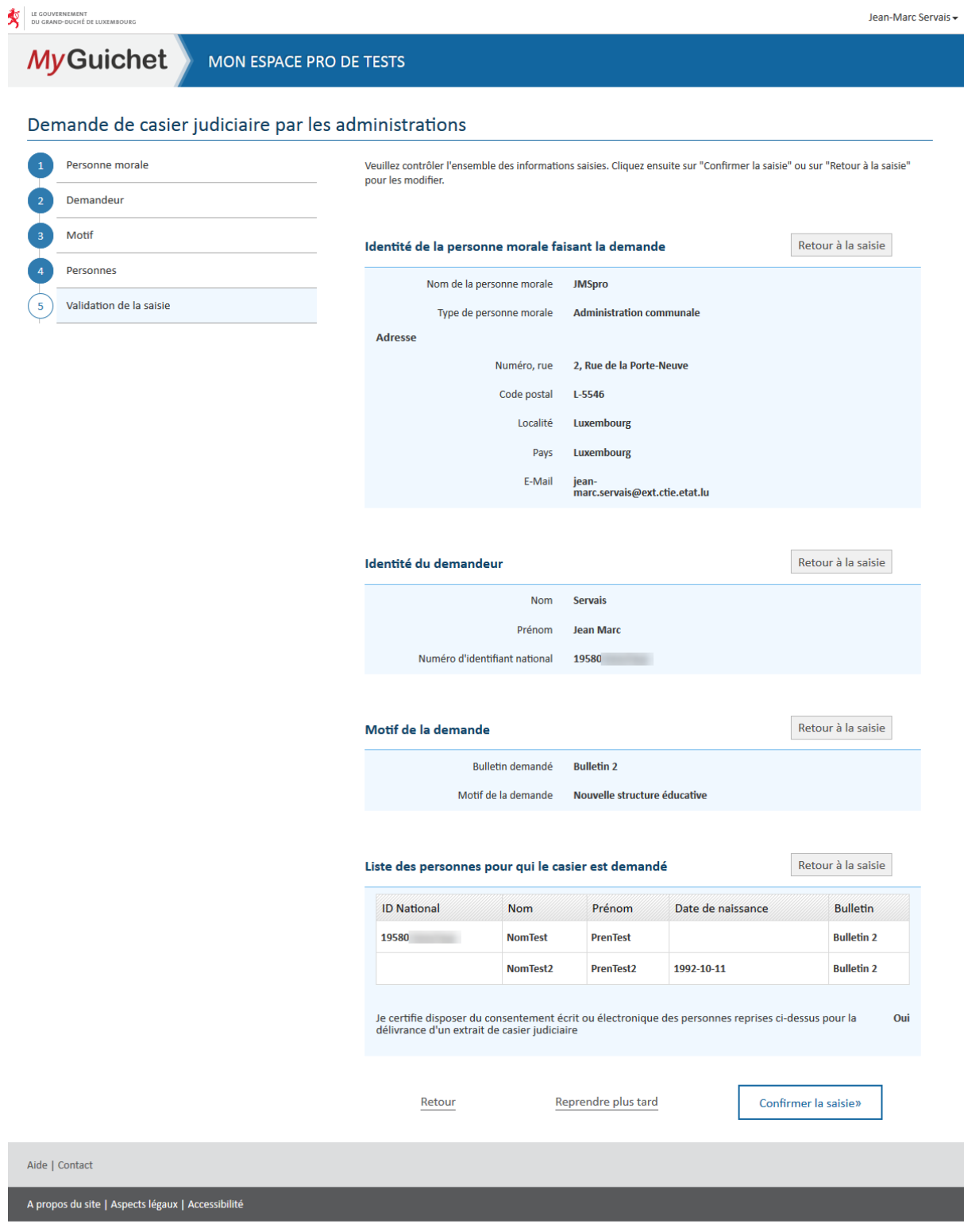

 $\sqrt{ }$  renow

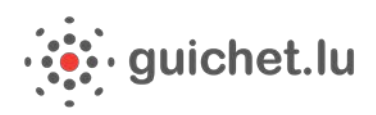

# <span id="page-17-0"></span>**3.2.6 Signature**

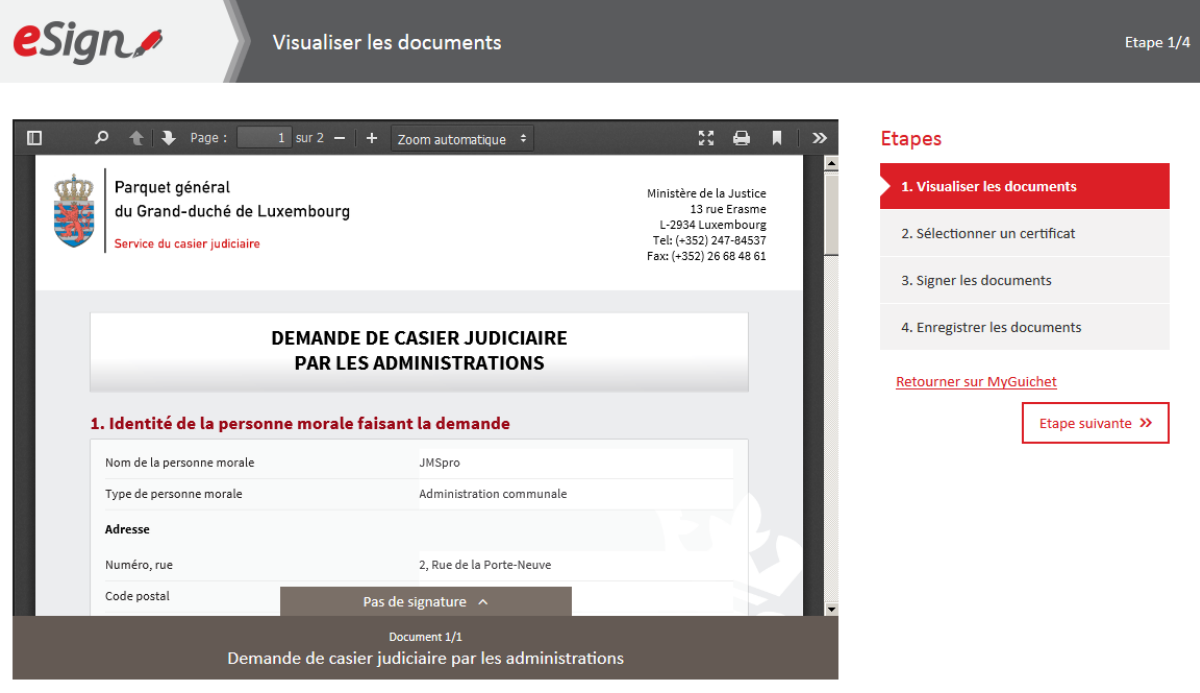

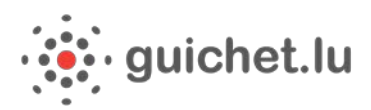

# <span id="page-18-0"></span>**3.2.7 Démarche à transmettre**

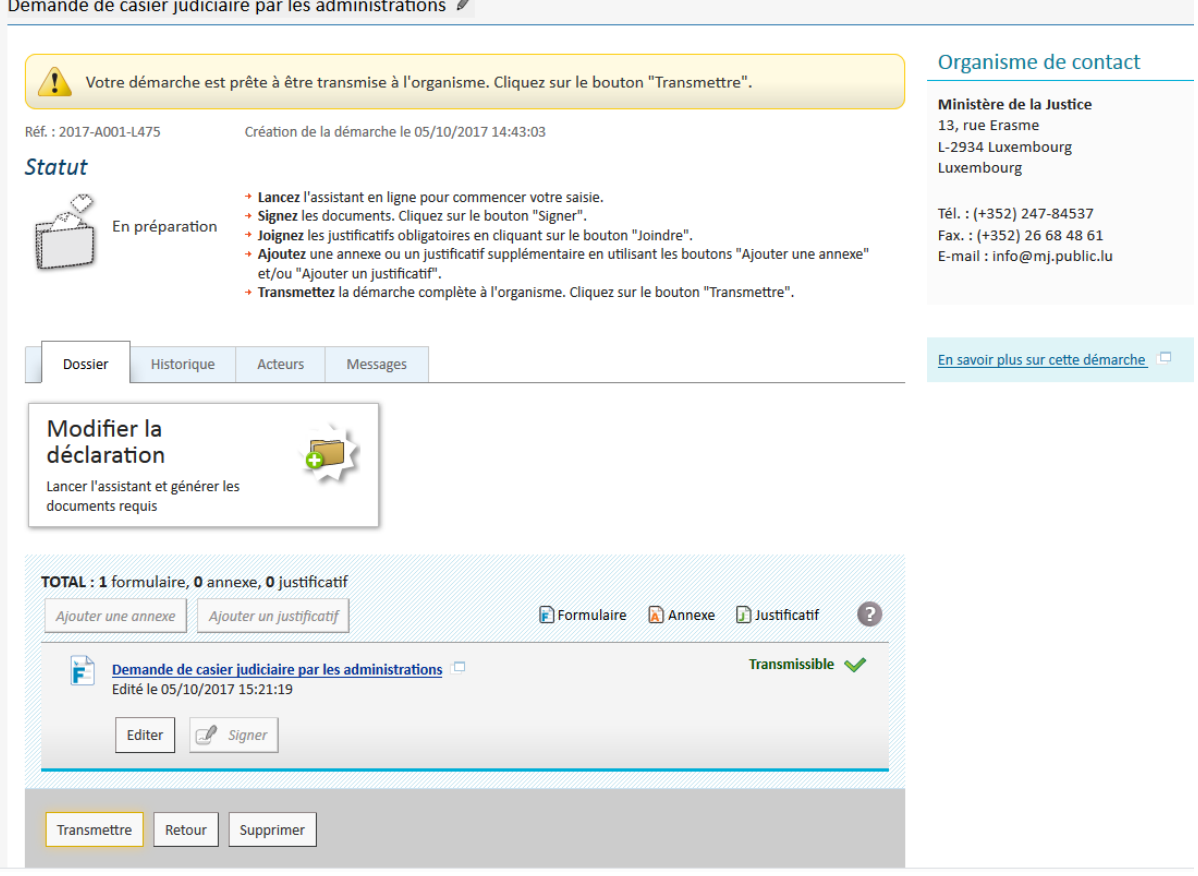

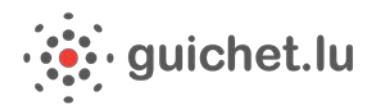

Portail Entreprises

### <span id="page-19-0"></span>**3.2.8 Contenu du PDF**

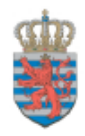

Parquet général du Grand-duché de Luxembourg Service du casier judiciaire

Ministère de la Justice 13 rue Erasme L-2934 Luxembourg Tel: (+352) 247-84537 Fax: (+352) 26 68 48 61

### **DEMANDE DE CASIER JUDICIAIRE PAR LES ADMINISTRATIONS**

#### 1. Identité de la personne morale faisant la demande

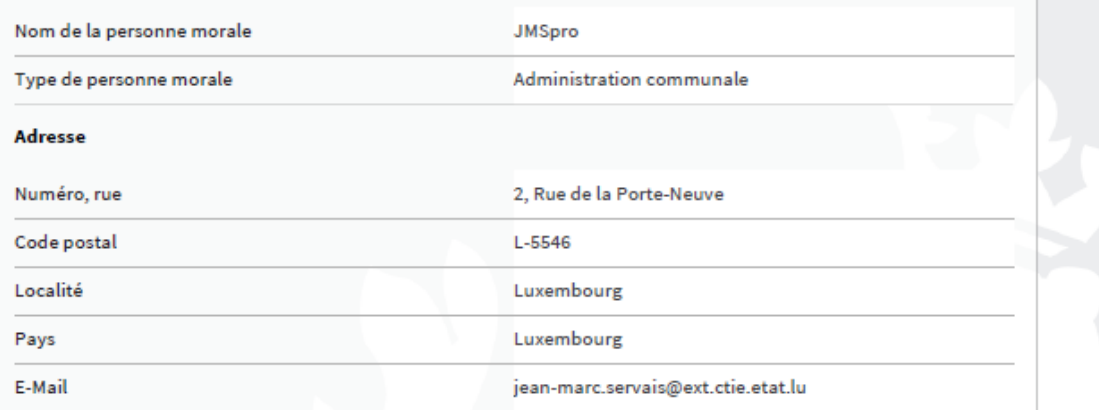

#### 2. Identité du demandeur

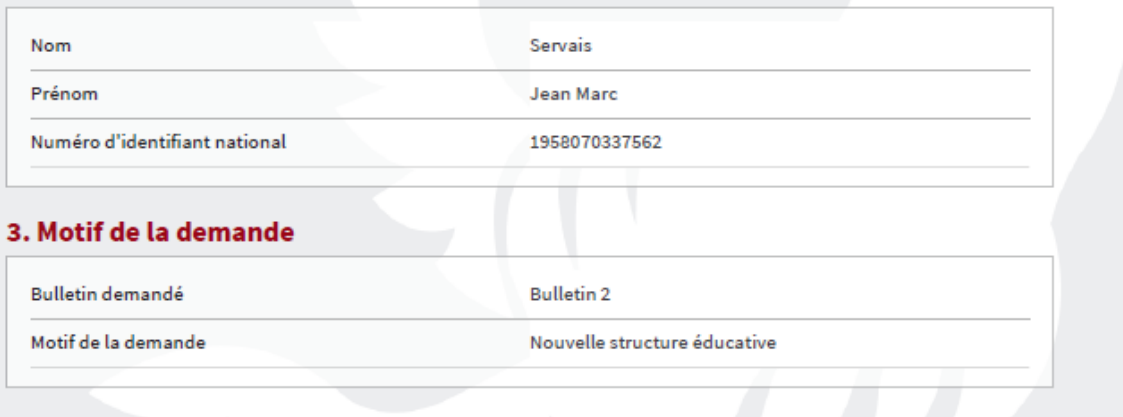

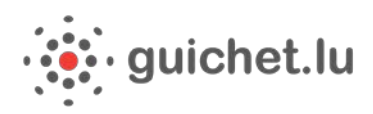

**COMPANY** 

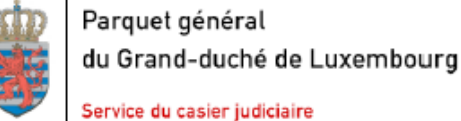

Ministère de la Justice 13 rue Erasme L-2934 Luxembourg Tel: (+352) 247-84537 Fax: (+352) 26 68 48 61

#### 4. Liste des personnes pour qui le casier est demandé

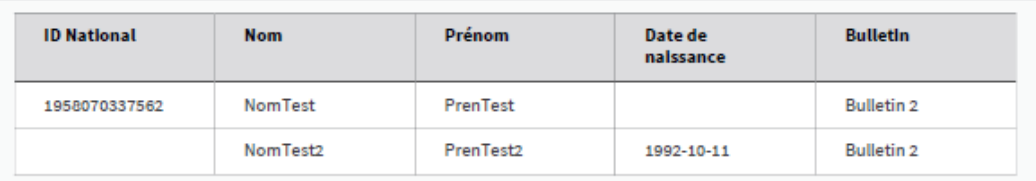

Je certifie disposer du consentement écrit ou électronique des personnes reprises ci-dessus pour la délivrance d'un extrait de casier judiciaire Oui

#### 5. Signature

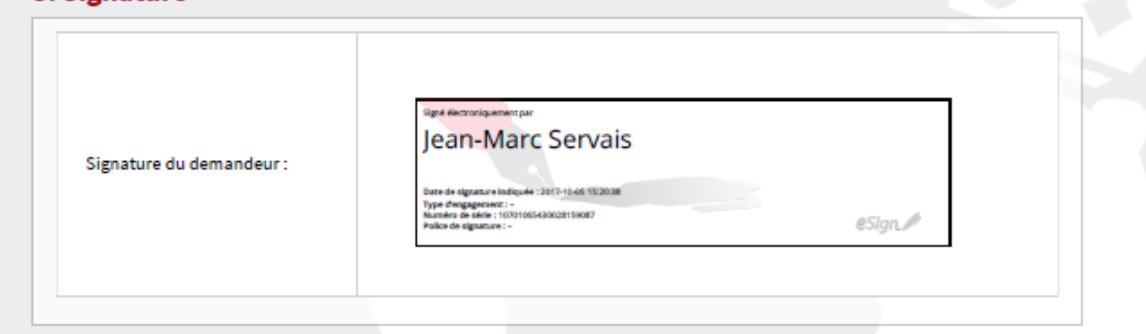

# <span id="page-20-0"></span>4 Les points de contact

#### **Administration Judiciaire**

L-2080 Luxembourg

Grand-Duché de Luxembourg

Tél. : (+352) 4759811

[Adresse.mail marcel.iannizzi@justice.etat.lu](mailto:Adresse.mail%20marcel.iannizzi@justice.etat.lu)

#### **HELPDESK**

**Tél. :** [\(+352\) 247-82000](tel:+35224782000)

du lundi au vendredi de 8h00 à 18h00

[support@ctie.etat.lu](mailto:support@ctie.etat.lu)